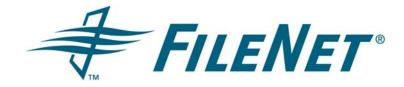

# FileNet Business Activity Monitor (BAM) Release Notes

Release 3.5.0 April 2006

FileNet is a registered trademark of FileNet corporation. All other product and brand names are trademarks or registered trademarks of their respective companies.

Due to continuing product development, product specifications and capabilities are subject to change without notice.

Copyright© 2005, 2006 FileNet Corporation. All rights reserved.

FileNet Corporation
3565 Harbor Boulevard
Costa Mesa, California 92626
1.800.FILENET (345.3638)
Outside the US, call:
1.714.327.3400
www.filenet.com

# **Contents**

| Revision Log                    | 3             |
|---------------------------------|---------------|
| Known Issues                    |               |
| Business Activity Monitor (BAM) | 4             |
| Documentation                   |               |
| General                         |               |
| System Requirements             |               |
|                                 |               |
| Resolved Known Issues           |               |
| Business Activity Monitor (BAM) | 11            |
|                                 |               |
| Downloading Documentation Files |               |
| Installation – WebSphere        | 9<br>11<br>12 |

# **Revision Log**

| Date     | Revision                                                                                                    |  |
|----------|----------------------------------------------------------------------------------------------------|--|
| 04/17/06 | BAM Patch 3.5.0-001:                                                                                                    |  |
|          | Applied the new FileNet styles template.                                                                                         |  |
|          | Removed Migrating to 3.5.0 topic.                                                                                                |  |
|          | Listed the following known issues:                                                                                               |  |
|          | • 179024, 179023, 179022, 178874, 178870, 178867, 178866, 178860, 178857, 178853, 178852, 178851, 178850, 178845, 167973, 165651 |  |
|          | Added the following resolved known issues:                                                                                       |  |
|          | • 172871, 167716, 167536, 167418, 167323, 167317, 167315, 166864, 166517, 166491, 166489, 165740                                 |  |
|          | Updated System Requirements known issue.                                                                                         |  |
| 11/05    | Initial document posting.                                                                                                    |  |

# **Known Issues**

The following tables list known issues and critical information for this release. Where applicable, each entry includes the associated Defect Tracking System (DTS) number for reference and tracking purposes.

#### **Business Activity Monitor (BAM)**

| Defect ID | Description                                                                                                    |  |
|-----------|----------------------------------------------------------------------------------------------------|--|
| 178874    | WebSphere with MS SQL Server database connections only – The database servers must be configured for JTA. Refer to "Configuring MS SQL Server for JTA transactions (WebSphere only)" on page 10 for procedures. |  |
| 178870    | WebSphere only – A potential "no class found" error may occur during implementation. Refer to " <u>Troubleshooting BAM on WebSphere (Windows)</u> " on page 9 for a workaround procedure.                       |  |
| 178868    | Traffic light object may hang if it is created from view whose measure names have spaces. To avoid this issue, ensure that no measure names include blank spaces in their names.                                |  |
| 178867    | A JavaScript ("'undefined' is null or not an object") error may sometimes occur when using multiple dimension filters.                                                                                          |  |
| 178866    | A JavaScript error may result when changing the pivoting or drilling down on an indicator that has been built on a cube.                                                                                        |  |
| 178860    | When using multiple dimension filters on a cube, a "Unexpectederror:com.celequest. exception.VCExeption.WebApp.QueryCoompilationError" exception may occur.                                                     |  |
| 178857    | When a prefix/suffix value is set for a portlet, it is applied to the axis values but not to the mouseover on the data points of the flash object.                                                              |  |
| 178853    | A runtime error occurs if you change the name of the reference data object for a dashboard object that has a dynamic plan target.                                                                               |  |
| 178852    | A JavaScript error may result if you change the name of a dashboard object that has a watchpoint.                                                                                                    |  |
| 178851    | Under certain conditions, a non-fatal cascade error results if you edit the reference data. This occurs when you have created:                                                                                  |  |
|           | Reference data on a cube                                                                                                    |  |
|           | A dashboard object on that cube                                                                                                    |  |
|           | A dynamic plan based on the reference data                                                                                                    |  |
|           | A watchpoint that references this dynamic plan  If you now try to edit the reference data, the error will result.                                                                                               |  |
|           | If you now try to eat the reference data, the error will result.                                                                                                    |  |
| 178850    | On rare occasions, the following JavaScript error may occur when the user accesses a drop-down menu:                                                                                                    |  |
|           | Line: 61<br>Char: 3                                                                                                    |  |
|           | Error: `com.celequest.i18n' is null or not an object Code: 0 URL: http://[host] : [port}/dashboard/default.htm                                                                                                  |  |
|           | This does not affect performance or data accuracy.                                                                                                    |  |

| Defect ID | Description                                                                                                    |
|-----------|----------------------------------------------------------------------------------------------------|
| 178845    | The thermometer object does not display negative values in color. They are gray. Positive values are unaffected and always color correctly. |
|           | NOTE Indicators in general are not designed for negative values.                                                                            |
| 165651    | BAM may lock up when populating an alert with a large report.                                                                               |

#### **Documentation**

#### General

| Defect ID | Description                                                                                                    |
|-----------|----------------------------------------------------------------------------------------------------|
| 167973    | When searching FileNet P8 Documentation for BAM-related information, you must search the entire site. When BAM topics are found, the Help Category displays " <unknown>". If you limit your search by selecting "Process Engine and Add-ons", BAM-related topics are not found.</unknown> |

# **System Requirements**

| Defect ID                     | Description                                                                                                    |  |
|-------------------------------|----------------------------------------------------------------------------------------------------|--|
| 179022                        | This known issue entry provides information about basic system requirements for the following topics and supersedes any similar information found in the product documentation: |  |
|                               | Supported application servers                                                                                                    |  |
|                               | Supported platforms                                                                                                    |  |
|                               | Compatible versions                                                                                                    |  |
|                               | Supported application servers                                                                                                    |  |
|                               | Following are the minimum system configurations certified in this release, organized by application server:                                                                     |  |
|                               | BEA WebLogic Version 8.1.2                                                                                                    |  |
| IBM WebSphere Version 5.1.1.8 |                                                                                                    |  |
|                               | JBoss Version 3.2.6 (32-bit)                                                                                                    |  |
|                               | JBoss Version 3.2.6 (64-bit)                                                                                                    |  |
|                               | NOTE Support for application servers is limited to operating systems that are certified by the application server provider. See "Supported platforms" for more information.     |  |

| Defect ID | Description                                                                            |                                                                                        |                                                                                                    |  |  |
|-----------|----------------------------------------------------------------------------------------|----------------------------------------------------------------------------------------|----------------------------------------------------------------------------------------------------|--|--|
|           |                                                                                        |                                                                                        |                                                                                                    |  |  |
|           | BEA WebLogic Vers                                                                      | ion 8.1.2 Requirements                                                                 |                                                                                                    |  |  |
|           | JDK                                                                                    | 1.4.2_05 or later version 1.4.2_x  NOTE You must use the JDK. The JRE is insufficient. |                                                                                                    |  |  |
|           | Disk space                                                                             | 750 MB                                                                                 |                                                                                                    |  |  |
|           | Metadata database                                                                      | Database                                                                               | JDBC Driver                                                                                            |  |  |
|           |                                                                                        | Oracle 9.2 or later                                                                    | Oracle thin driver (ojdbc14.jar)                                                                       |  |  |
|           |                                                                                        | SQL Server 2000 plus SP3 or later                                                      | Microsoft SQL Server drivers                                                                           |  |  |
|           |                                                                                        | DB2 7.2.8                                                                              | db2jcc.jar                                                                                             |  |  |
|           |                                                                                        | DB2 8.2                                                                                | db2jcc_license_cu.jar                                                                                  |  |  |
|           |                                                                                        |                                                                                        |                                                                                                    |  |  |
|           |                                                                                        | sion 5.1.1.8 Requirements                                                              |                                                                                                    |  |  |
|           | <ul><li>NOTE Version 5.1.1.8</li><li>JDK SR2</li><li>511_fpl</li><li>511_cf8</li></ul> | is version 5.1 upgraded with the                                                       | following fix packs:                                                                                   |  |  |
|           | JDK                                                                                    | JDK SR2 (native)                                                                       |                                                                                                    |  |  |
|           | Metadata database                                                                      | Database                                                                               | JDBC Driver                                                                                            |  |  |
|           |                                                                                        | Oracle 9.2 and 10g                                                                     | Oracle thin driver (ojdbc14.jar)  NOTE Both versions must use the driver supplied with the 10G client. |  |  |
|           |                                                                                        | SQL Server 2000 plus SP3                                                               | Microsoft SQL Server drivers                                                                           |  |  |
|           |                                                                                        | DB2 7.2.8                                                                              | db2jcc.jar                                                                                             |  |  |
|           |                                                                                        | DB2 8.2                                                                                | db2jcc_license_cu.jar                                                                                  |  |  |

| Defect ID | Description                               |                                    |                                |
|-----------|-------------------------------------------|------------------------------------|--------------------------------|
|           |                                           |                                    |                                |
|           | JBoss Version 3.2.6 (32-bit) Requirements |                                    |                                |
|           | JDK                                       | J1.4.2_05 or later version 1.4.2   | _x                             |
|           | Metadata database                         | Database                           | JDBC Driver                    |
|           |                                           | Oracle 9.2                         | Oracle thick driver            |
|           |                                           | SQL Server 2000 plus SP3 or later  | Microsoft SQL Server drivers   |
|           |                                           | DB2 7.2.8                          | db2jcc.jar                     |
|           |                                           | DB2 8.2                            | db2jcc_license_cu.jar          |
|           |                                           | <u> </u>                           | I                              |
|           | JBoss Version 3.2.6                       | (64-bit) Requirements              |                                |
|           | JDK                                       | J1.4.2_05 or later version 1.4.2   | _X                             |
|           | Metadata database                         | Database                           | JDBC Driver                    |
|           |                                           | Oracle 9.2                         | Oracle 10g 64-bit JDBC drivers |
|           | Supported platform                        | าร                                 | ,                              |
|           | BAM supports the follow provider):        | ing operating system (as certified | by the application server      |
|           | • IBM AIX 5.1, 5.2, 5.3                   | 3                                  |                                |
|           | • HP-UX 11i                               |                                    |                                |
|           | RedHat Enterprise L                       | inux 3 (IA32)                      |                                |
|           | RedHat Enterprise L                       | inux 3 (Itanium)                   |                                |
|           | Sun Solaris 9                             |                                    |                                |
|           | SUSE Linux Enterpr                        | ise 9                              |                                |
|           | Windows 2000 Serv                         | er                                 |                                |

| Defect ID | Description                                            |                                                         |  |
|-----------|--------------------------------------------------------|---------------------------------------------------------|--|
|           | Compatible versions The following standard/application | on version are compatible with this release:            |  |
|           | Standard or Application Compatible Version             |                                                         |  |
|           | Active Report spreadsheets                             | Microsoft Excel 98                                      |  |
|           |                                                        | Microsoft Excel 2002 (for real-time metrics)            |  |
|           | Browser                                                | Microsoft Internet Explorer 6.0 with scripting enabled. |  |
|           | EJB                                                    | 2.0 for BEA WebLogic                                    |  |
|           | НТТР                                                   | 1.1                                                     |  |
|           | IWay SOAPSwitch                                        | 2.x                                                     |  |
|           | JDBC                                                   | 2.0                                                     |  |
|           | JMS                                                    | 1.0.1                                                   |  |
|           | JSP                                                    | 2.3                                                     |  |
|           | LDAP                                                   | SunOne Directory Server 5.2                             |  |
|           |                                                        | Microsoft Active Directory 2000 and 2003                |  |
|           | TIBCO Rendezvous                                       | 6.9.8                                                   |  |

# Installation – WebSphere

| Defect ID | Description                                                                                                    |   |  |
|-----------|----------------------------------------------------------------------------------------------------|---|--|
| 179024    | Troubleshooting BAM on WebSphere (Windows)                                                                                                    |   |  |
|           | If you receive a "no class found" exception when installing on WebSphere, follow the procedures below to resolve the issue:                                                                                                    |   |  |
|           | Make sure that any previous installations of BAM have been stopped and uninstalled.                                                                                                    | . |  |
|           | Stop the WebSphere Application server.                                                                                                    |   |  |
|           | Create a working directory (c:\wrk) and a temporary directory (c:\tmp).                                                                                                    |   |  |
|           | Copy the BAM EAR file from the installation disk to the working directory.                                                                                                    |   |  |
|           | Go to the command prompt.                                                                                                    |   |  |
|           | Change the current working directory to the WebSphere installation "bin" directory.                                                                                                    |   |  |
|           | <pre>c:&gt; cd \WebSphere\AppServer\bin</pre>                                                                                                    |   |  |
|           | Run the following command to create a new EAR file with deployed EJBs.                                                                                                    |   |  |
|           | <pre>c:&gt; ejbDeploy.bat c:\wrk\CAS_3.7.2_websphere5.x.ear c:\tmp CAS_3.7.2_websphere_deploy.ear</pre>                                                                                                    |   |  |
|           | This will create a new EAR file named "CAS_3.7.1_websphere_deploy.ear". It will be created in the WebSphere installation "bin" directory. Make sure the EJB deployment went fine without any errors. At the end of the deployment, you should get 0 errors and 0 warnings. |   |  |
|           | Copy the new "CAS_3.7.2_websphere_deploy.ear" file to the working directory (c:\wrk).                                                                                                    |   |  |
|           | Start the WebSphere Application server.                                                                                                    |   |  |
|           | ). Proceed with the installation instructions from the Installation Guide.                                                                                                    |   |  |
|           | 1. When you reach step 5 in the section "Deploying FileNet Business Activity Monitor on IBM WebSphere", be sure to give the path name to the newly created "CAS_3.7.1_websphere_deploy.ear" file, and not the original EAR file.                                           | ì |  |
|           | <ol><li>When you reach step 7 in the same section, be sure to un-check the checkbox labeled<br/>"Deploy EJBs".</li></ol>                                                                                                    | d |  |
|           | <ol><li>Proceed with the rest of the installation according to the instructions in the Installation<br/>Guide.</li></ol>                                                                                                    | ı |  |

#### **Defect ID Description** 179023 This known issue entry provides installation procedures that may be necessary when implementing BAM on WebSphere and that is not provided with the current documentation release. **NOTE** Both procedures will be included in the next revision of the product documentation. Configuring MS SQL Server for JTA transactions (WebSphere only) Troubleshooting FileNet Business Activity Monitor implementation on WebSphere (Windows) Configuring MS SQL Server for JTA transactions (WebSphere only) If you intend to implement FileNet Business Activity Monitor on IBM WebSphere, you must configure the MS SQL Server database to support JTA transactions. The following procedure installs SQL Server JDBC XA stored procedures and must be repeated on each MS SQL Server database server that will be involved in a distributed transaction: 1. Copy the file sqljdbc.dll from the MS SQL Server 2000 Driver for JDBC installation directory to the SQL Server Root/bin directory of the database server for MS SQL Server. 2. From the server, use the ISQL utility to run the instjdbc.sql script. The system administrator should back up the master database before running instjdbc.sql. 3. At a command prompt, use the following syntax to run instjdbc.sql: ISQL -Usa -Padmin password -Sserver name -ilocation\instjdbc.sql Where: sa\_password is the password of the system administrator. server name is the name of the server on which SQL Server resides. location is the full path to instjdbc.sql. This script is located in the SQL Server 2000 Driver for JDBC installation directory. NOTE The instidbc.sql script generates many messages. In general, these messages can be ignored; however, you should scan the output for any messages that indicate an execution error. The last message should indicate that instjdbc.sgl ran successfully. The script fails when there is not enough space available in master database to store the JDBC

FileNet Corporation 10

XA procedures or to log changes to existing procedures.

# **Resolved Known Issues**

This section describes known issues and critical information for this release of FileNet BAM. Where applicable, each note includes the associated Defect Tracking System (DTS) number for reference and tracking purposes.

#### **Resolved in BAM-3.5.0-001**

# **Business Activity Monitor (BAM)**

| Defect ID | Description                                                                                                    |  |  |
|-----------|----------------------------------------------------------------------------------------------------|--|--|
| 172871    | The threshold example project in BAM query should not cause system performance to degrade.                                                                                                    |  |  |
| 167716    | The help link in the Edit Alert screen may default to the documentation start page if you are saving an alert with the same name.                                                                                                    |  |  |
|           | The help links related to Associated Reports default to the documentation start page because this feature has not been documented yet.                                                                                                    |  |  |
| 167536    | Dynamic re-sizing of the UI layout is required.                                                                                                    |  |  |
| 167418    | UI strings are hard-coded in file IPropertyNames.class.                                                                                                    |  |  |
| 167323    | Non-Latin 1 character objects cannot be created in Workbench and Dashboards.                                                                                                    |  |  |
| 167317    | Non-English dashboard objects cannot be created.                                                                                                    |  |  |
| 167315    | Exception message strings are not available for translation in i18n UI resource XML file.                                                                                                    |  |  |
| 166864    | For new events that you create in FileNet Application Workbench, you must modify the default behavior so that each event query will clear the current values and use the new values obtained with the query. Refer to "Enable Clear State" in the online Help for Business Activity Monitor in the FileNet P8 Documentation. |  |  |
| 166517    | Japanese/Non-English field names cannot be created in View.                                                                                                    |  |  |
| 166491    | Event description field corrupts Japanese/Korean or non-English characters.                                                                                                    |  |  |
| 166489    | Japanese/Korean or non-English characters cannot be used for an event name.                                                                                                    |  |  |
| 165740    | JBoss only – In some cases, an error is returned when opening a view because JBoss fails to generate the correct query for a finder on a bean.                                                                                                    |  |  |
|           | When you add a filter to a pie chart, some of the data may not display correctly.                                                                                                    |  |  |
|           | When a prefix/suffix value is set for a portlet, it is applied to the axis values but not for the mouseover on the data points of the flash object.                                                                                                    |  |  |

# **Documentation Updates**

You can download the latest version of the Business Activity Monitor documentation from the FileNet Customer Service and Support web site.

#### **Downloading Documentation Files**

- 1. Go to the FileNet Customer Service and Support web site <www.css.filenet.com>.
- Navigate to Product Tech Info > Business Process Manager (BPM) > Product Documentation > 3.5.1x Documentation.
- 3. Download the product component ZIP files to the install location and extract the folders and files over the existing folders and files.

Use a similar procedure to replace documentation files wherever you may have created a web site for, or installed a copy of, the entire FileNet P8 Documentation CD.